# VP-CFGSFT Configuration Tool for Imaging Devices

www.boschsecurity.it

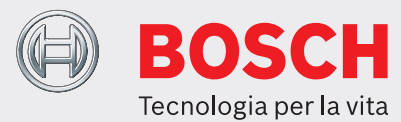

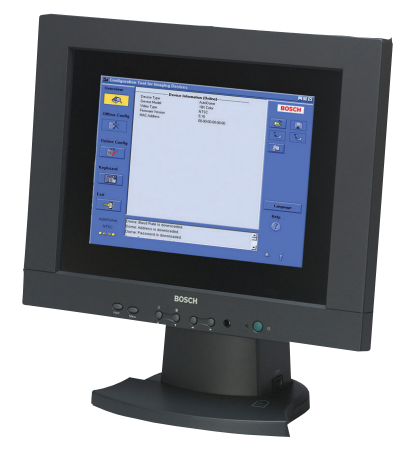

Il CTFID (Tool di Configurazione per Apparati Video) di Bosch Security Systems offre maggiore efficienza agli installatori di impianti TVCC ed al personale tecnico. Impiega la tecnologia Bilinx, un metodo di comunicazione bidirezionale integrato nel segnale video di tutte le telecamere analogiche Bosch Dinion, FlexiDome, AutoDome e MIC più recenti. Grazie a questo strumento, è possibile verificare lo stato, modificare le impostazioni, controllare le funzioni Pan/ Tilt/Zoom (PTZ) ed aggiornare il firmware da qualsiasi luogo tramite il cavo video. Ciò consente di ridurre il tempo necessario per l'individuazione e la risoluzione di eventuali malfunzionamenti garantendo un'installazione e una regolazione più accurate senza l'ausilio di cavi e box aggiuntivi. È infatti sufficiente collegare il cavo coassiale dello strumento di configurazione all'adattatore USB del computer portatile. In questo modo, è possibile accedere a tutte le impostazioni della telecamera o del sistema dome. Poiché la tecnologia Bilinx utilizza il segnale video standard per la trasmissione e la ricezione dei dati, lo strumento funziona su qualsiasi installazione UTP passiva.

- $\triangleright$  Consente di caricare, copiare ed incollare le configurazioni di più telecamere tramite il cavo video
- $\triangleright$  Consente di impostare e configurare le telecamere analogiche Bosch Dinion, FlexiDome, AutoDome e MIC
- ▶ Consente di controllare le telecamere AutoDome e MIC tramite un cavo video
- u Esegue gli aggiornamenti del firmware della telecamera
- $\triangleright$  USB compatibile

CTFID è dotato di un piccolo adattatore hardware collegabile a qualsiasi porta USB compatibile, supportata da un sistema operativo Windows®. Una volta caricato il software CTFID, l'adattatore è in grado di comunicare attraverso il segnale video proveniente da qualsiasi telecamera AutoDome o con funzionalità Bilinx. In questo modo, il personale tecnico può collegare il cavo video in qualsiasi punto situato tra la telecamera e la postazione di controllo tramite un semplice connettore a T. Se si sceglie di utilizzare un doppino non schermato (UTP), sarà comunque possibile accedere ai dati anche utilizzando ricetrasmettitori UTP passivi.

Qualsiasi impostazione della telecamera/dome, come bilanciamento del bianco, AGC, velocità shutter e così via, può essere modificata online da un installatore o da un tecnico con un dispositivo collegato. In alternativa, è possibile scaricare e memorizzare i dati in modalità non in linea in modo da poterli gestire e caricare sul dispositivo in uso o su dispositivi analoghi. Utilizzato in impianti con molte telecamere che richiedono la modifica di una sola impostazione o in piccoli impianti con un'unica telecamera per la quale è necessario modificare tutte le impostazioni, CTFID assicura un significativo risparmio di tempo. Grazie a questo strumento, la tastiera del computer diventa una comoda interfaccia utente che consente di controllare le impostazioni di telecamere e dome. In questo modo, vengono semplificate operazioni quali l'immissione di testo OSD, l'impostazione dell'indirizzo dome o la navigazione dei menu della telecamera. CTFID consente di trasmettere facilmente i successivi aggiornamenti del firmware della telecamera o dome tramite il cavo video. Grazie all'ulteriore riduzione dei costi di assistenza, l'installatore può aggiornare le funzioni della telecamera senza doverla rimuovere fisicamente. Inoltre, è possibile eseguire tutti gli aggiornamenti da un'unica postazione centrale. Il sistema VP-CFGSFT include l'adattatore USB ed il software, mentre il sistema VP-USB include solo l'adattatore USB.

#### **Pianificazione**

#### Requisiti di sistema

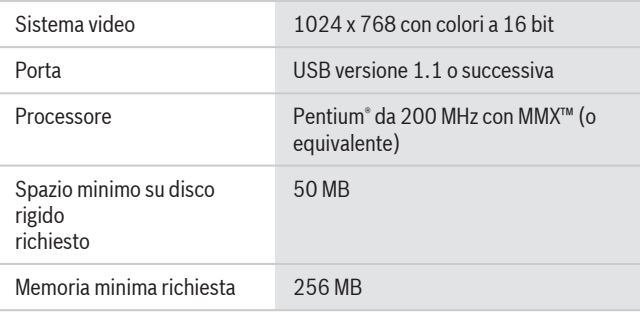

#### Sistemi operativi

- Windows 98 Second Edition
- Windows Millennium Edition
- Windows 2000
- Windows XP
- Windows Vista
- Windows 7 (versioni a 32 e 64 bit)<sup>1</sup>

# **Specifiche tecniche**

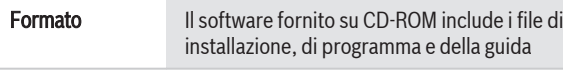

## Codici prodotto

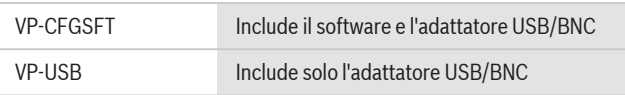

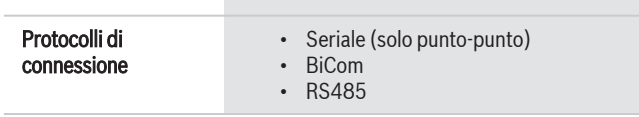

# Compatibilità

## Dispositivi di imaging

- Versione 1.0: AutoDome solo versione 5.2
- Versione 2.0: come per la versione 1.0, compresi i modelli DinionXF - LTC 0385, LTC 0485, LTC 0510 o LTC 0610
- Versione 2.1: come per la versione 1.0, compresi i modelli Dinion - LTC 0335, LTC 0355, LTC 0435 o LTC 0455 (solo se dotati di etichetta Bosch)
- Versione 2.2: come per la versione 1.0, compresi i modelli Dinion<sup>XF</sup> day/night - LTC 0495 o LTC 0620
- Versione 3.12: come per la versione 1.0, compresi i sistemi AutoDome VG4, AutoDome Easy II, il sensore ad infrarossi Dinion VEI, le telecamere Dinion 2X, FlexiDome 2X
- Versione 3.13: come per la versione 1.0, compresi i sistemi AutoDome VG5 100 e VG5 600
- Versione 3.14: come per la versione 1.0, comprese le telecamere MIC 550 e MIC 612

# **Informazioni per l'ordinazione**

### **VP-CFGSFT Configuration Tool for Imaging Devices**

Software di configurazione per l'uso con telecamere Bilinx

Numero ordine **VP-CFGSFT**

#### **Accessori hardware**

#### **VP-USB cavo**

Include l'adattatore USB/BNC Numero ordine **VP-USB**

# **Accessori software**

**VP-CFGSFT Configuration Tool for Imaging Devices** Software di configurazione della telecamera per l'uso con telecamere Bilinx Numero ordine **VP-CFGSFT**

### **Rappresentato da:**

**Italy:**<br>Bosch Security Systems S.p.A.<br>20149 Milano<br>Phone: +39 02 3696 1<br>Phone: +39 02 3696 3907<br>Fax: +39 02 3696 3907<br>it.securitysystems@bosch.com<br>www.boschsecurity.it

© Bosch Security Systems S.p.A. 2012 | Dati soggetti a modifiche senza preavviso 2277058571 | it, V6, 09. Lug 2012